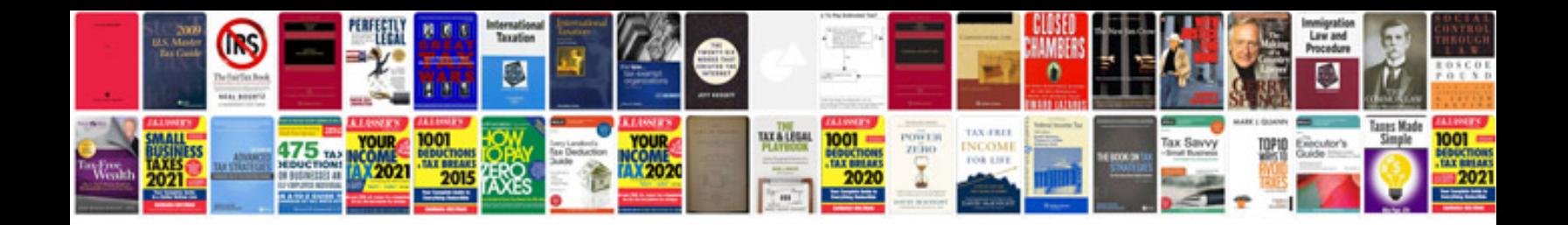

**2016 ford explorer manual**

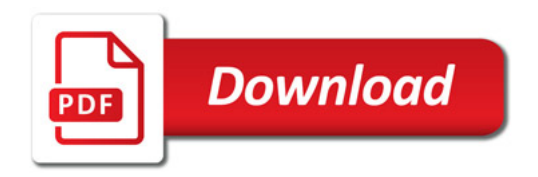

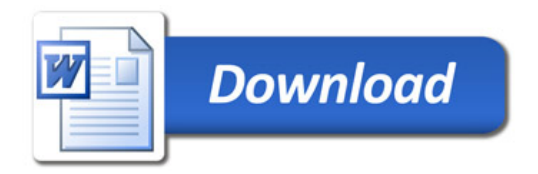